# Package 'CellScore'

May 29, 2024

<span id="page-0-0"></span>Title Tool for Evaluation of Cell Identity from Transcription Profiles

Version 1.24.0

Description The CellScore package contains functions to evaluate the cell identity of a test sample, given a cell transition defined with a starting (donor) cell type and a desired target cell type. The evaluation is based upon a scoring system, which uses a set of standard samples of known cell types, as the reference set. The functions have been carried out on a large set of microarray data from one platform (Affymetrix Human Genome U133 Plus 2.0). In principle, the method could be applied to any expression dataset, provided that there are a sufficient number of standard samples and that the data are normalized.

Suggests hgu133plus2CellScore, knitr, testthat (>= 3.0.0)

#### VignetteBuilder knitr

biocViews GeneExpression, Transcription, Microarray, MultipleComparison, ReportWriting, DataImport, Visualization

**Imports** Biobase ( $> = 2.39.1$ ), graphics ( $> = 3.5.0$ ), grDevices ( $> =$ 3.5.0), gplots ( $> = 3.0.1$ ), lsa ( $> = 0.73.1$ ), methods ( $> = 3.5.0$ ), RColorBrewer( $>= 1.1-2$ ), squash ( $>= 1.0.8$ ), stats ( $>= 3.5.0$ ), utils(>= 3.5.0), SummarizedExperiment

**Depends**  $R (= 4.3.0)$ 

License GPL-3

Encoding UTF-8

LazyData true

RoxygenNote 7.2.3

NeedsCompilation no

Config/testthat/edition 3

git\_url https://git.bioconductor.org/packages/CellScore

git\_branch RELEASE\_3\_19

git\_last\_commit 5788ada

git\_last\_commit\_date 2024-04-30

Repository Bioconductor 3.19 Date/Publication 2024-05-29 Author Nancy Mah [aut, cre], Katerina Taskova [aut], Justin Marsh [aut]

Maintainer Nancy Mah <nancy.l.mah@googlemail.com>

# **Contents**

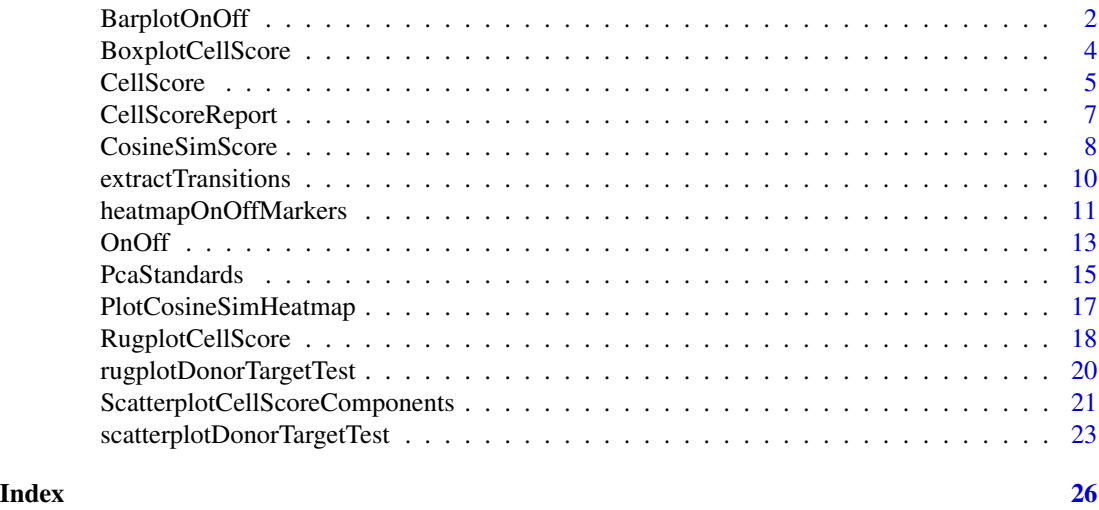

BarplotOnOff *Pyramid barplot of on/off scores*

# Description

This function will generate a horizontal barplot of the OnOff scores of test cell types, as defined by the eset\$sub\_cell\_type1 column of the input dataset. Note that if the cell types as provided in the second argument (score data frame as produced by the function OnOff, are not matching the phenotype of the input dataset, the function will return an error.

# Usage

```
BarplotOnOff(eset, group.score)
```
# Arguments

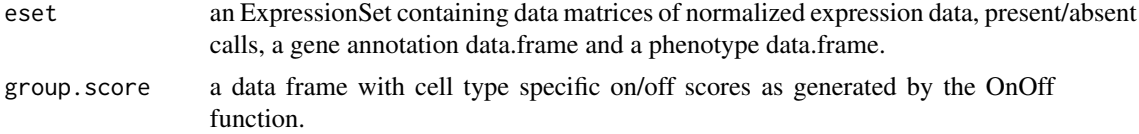

<span id="page-1-0"></span>

# <span id="page-2-0"></span>BarplotOnOff 3

# Value

This function returns a list of two objects, as follows:

```
GroupComparisonsForPlot
```
an ordered data.frame of on/off scores,

```
OnOffBarplotData
```
a data frame of marker gain/loss and aditional features, used for making the plot.

# See Also

[OnOff](#page-12-1) for details on on/off score calculations, and [hgu133plus2CellScore](#page-0-0) for details on the specific expressionSet object that should be provided as an input.

# Examples

```
## Load the expression set for the standard cell types
library(Biobase)
library(hgu133plus2CellScore) # eset.std
## Locate the external data files in the CellScore package
rdata.path <- system.file("extdata", "eset48.RData", package = "CellScore")
tsvdata.path <- system.file("extdata", "cell_change_test.tsv",
                            package = "CellScore")
if (file.exists(rdata.path) && file.exists(tsvdata.path)) {
   ## Load the expression set with normalized expressions of 48 test samples
  load(rdata.path)
   ## Import the cell change info for the loaded test samples
  cell.change <- read.delim(file= tsvdata.path, sep="\t",
                            header=TRUE, stringsAsFactors=FALSE)
   ## Combine the standards and the test data
  eset <- combine(eset.std, eset48)
   ## Generate a marker list
  group.OnOff <- OnOff(eset, cell.change, out.put="marker.list")
   ## Calculate on/off score for individual samples
  individ.OnOff <- OnOff(eset, cell.change, out.put="individual")
   ## Plot pyramid bar plot of on/off scores
  BarplotOnOff(eset, group.OnOff$scores)
}
```
# Description

This function will plot a boxplot of the CellScore values for each selected transition (defined in the cell.change data frame). The function will only plot the scores for the test samples of valid subtypes (as annotated by cellscore\$sub\_cell\_type1). Scores for the standards are not included. Note that if a subtype is specified by two different transitions, the coresponding scores will be plotted in both transitions.

# Usage

BoxplotCellScore(cellscore, cell.change)

# Arguments

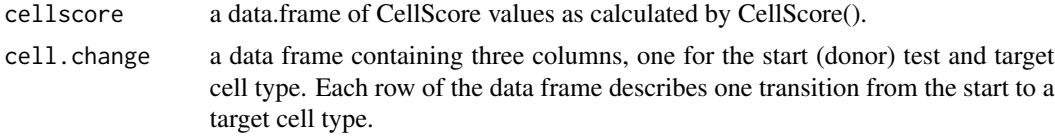

## Value

Invisibly, it returns list of the CellScore values by groups (in the same order as on the plot)

# See Also

[CellScore](#page-4-1) for details on CellScore calculation.

# Examples

```
## Load the expression set for the standard cell types
library(Biobase)
library(hgu133plus2CellScore) # eset.std
## Locate the external data files in the CellScore package
rdata.path <- system.file("extdata", "eset48.RData", package = "CellScore")
tsvdata.path <- system.file("extdata", "cell_change_test.tsv",
                             package = "CellScore")
```
if (file.exists(rdata.path) && file.exists(tsvdata.path)) {

## Load the expression set with normalized expressions of 48 test samples load(rdata.path)

## Import the cell change info for the loaded test samples cell.change <- read.delim(file= tsvdata.path, sep="\t", header=TRUE, stringsAsFactors=FALSE)

#### <span id="page-4-0"></span>CellScore 5

```
## Combine the standards and the test data
 eset <- combine(eset.std, eset48)
 ## Generate cosine similarity for the combined data
 ## NOTE: May take 1-2 minutes on the full eset object
 ## so we subset it for 4 cell types
 pdata <- pData(eset)
 sel.samples <- pdata$general_cell_type %in% c("ESC", "EC", "FIB", "KER")
 eset.sub <- eset[, sel.samples]
 cs <- CosineSimScore(eset.sub, cell.change, iqr.cutoff=0.1)
 ## Generate the on/off scores for the combined data
 individ.OnOff <- OnOff(eset.sub, cell.change, out.put="individual")
 ## Generate the CellScore values for all samples
cellscore <- CellScore(data=eset.sub, transitions=cell.change, scores.onoff=individ.OnOff$scores,
                        scores.cosine=cs$cosine.samples)
 ## Make the boxplot of CellScore values
 BoxplotCellScore(cellscore, cell.change)
```
CellScore *CellScore evaluates the identity of cells undergoing cell type transition*

#### Description

}

This function will calculate the CellScore (summary score) for a cell that is undergoing a transition in cell identity from a starting cell type to a target cell type. 'transitions' is mandatory, and either 'data' or all three of 'scores.onoff', 'scores.cosine' and 'pdata' are as well. If you provide 'data', then 'scores.onoff', 'scores.cosine' and 'pdata' will override the respective calculations only.

# Usage

```
CellScore(
  transitions,
  data = NULL,scores.onoff = NULL,
  scores.cosine = NULL,
  pdata = NULL
)
```
# Arguments

transitions a data frame containing three columns, one for the start (donor) test and target cell type. Each row of the data. frame describes one transition from the start to a target cell type.

<span id="page-5-0"></span>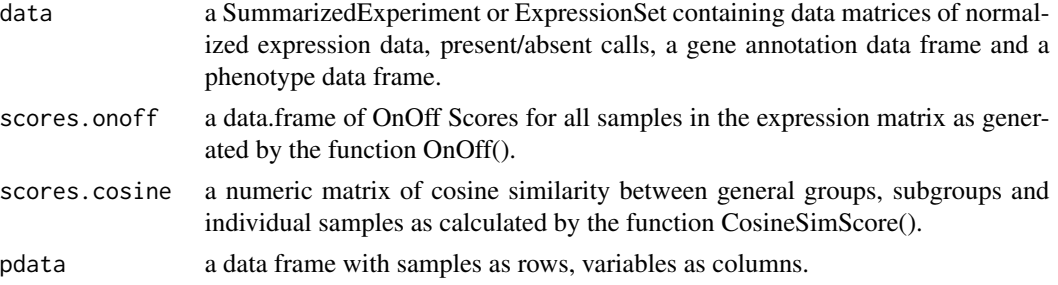

# Value

The function returns a data frame with 29 columns and  $M^*N$  rows, where M is the number of unqiue start and target cell types pairs listed in the cell.change argument, while N is the number of all samples in the input dataset eset. The columns include sample phenotype features and all score (components), including the on/off score, cosine similarity and CellScore.

#### See Also

[CosineSimScore,](#page-7-1) [OnOff](#page-12-1) for details on specfic score calculations, and [hgu133plus2CellScore](#page-0-0) for details on the specific expressionSet object that shoud be provided as an input.

#### Examples

```
## Load the expression set for the standard cell types
library(Biobase)
library(hgu133plus2CellScore) # eset.std
```

```
## Locate the external data files in the CellScore package
rdata.path <- system.file("extdata", "eset48.RData", package = "CellScore")
tsvdata.path <- system.file("extdata", "cell_change_test.tsv",
                             package = "CellScore")
```
if (file.exists(rdata.path) && file.exists(tsvdata.path)) {

## Load the expression set with normalized expressions of 48 test samples load(rdata.path)

## Import the cell change info for the loaded test samples cell.change <- read.delim(file= tsvdata.path, sep="\t", header=TRUE, stringsAsFactors=FALSE)

```
## Combine the standards and the test data
eset <- combine(eset.std, eset48)
```

```
## Generate cosine similarity for the combined data
## NOTE: May take 1-2 minutes on the full eset object
## so we subset it for 4 cell types
pdata <- pData(eset)
sel.samples <- pdata$general_cell_type %in% c("ESC", "EC", "FIB", "KER")
eset.sub <- eset[, sel.samples]
cs <- CosineSimScore(eset.sub, cell.change, iqr.cutoff=0.1)
```

```
## Generate the on/off scores for the combined data
 individ.OnOff <- OnOff(eset.sub, cell.change, out.put="individual")
 ## Generate the CellScore values for all samples
cellscore <- CellScore(cell.change, data = eset.sub, scores.onoff = individ.OnOff$scores,
                        scores.cosine = cs$cosine.samples)
```
CellScoreReport *Generate a CellScore report*

# Description

}

This function will generates a CellScore report for each study and transition that can be saved as a pdf. The report includes: 1) scatterplot of the donor-like and target-like scores of relevant test samples and the standards; 2) a density plot of the test and standard cellscores; 3) a rugplot of the cellscores, focussing on the test samples; 4) a heatmap of the OnOff Marker genes for all standards and test samples.

# Usage

```
CellScoreReport(cellscore, cell.change, marker.genes, eset)
```
#### Arguments

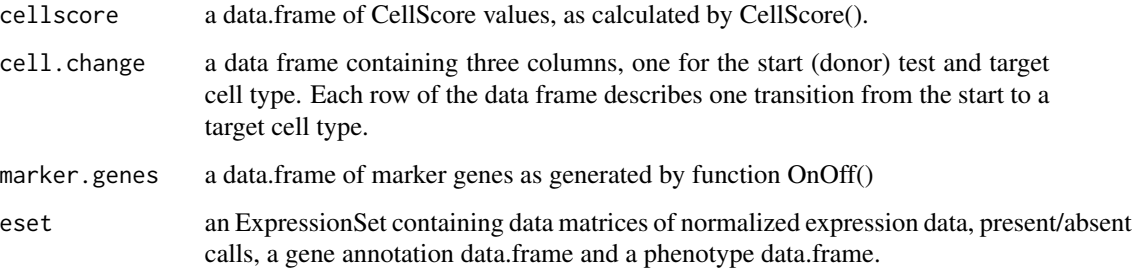

#### Value

This function outputs the plots on the active graphical device and returns invisibly NULL.

# See Also

[CellScore](#page-4-1) for details on CellScore, and [hgu133plus2CellScore](#page-0-0) for details on the specific ExpressionSet object that shoud be provided as an input.

### Examples

```
## Load the expression set for the standard cell types
library(Biobase)
library(hgu133plus2CellScore) # eset.std
## Locate the external data files in the CellScore package
rdata.path <- system.file("extdata", "eset48.RData", package = "CellScore")
tsvdata.path <- system.file("extdata", "cell_change_test.tsv",
                             package = "CellScore")
if (file.exists(rdata.path) && file.exists(tsvdata.path)) {
   ## Load the expression set with normalized expressions of 48 test samples
   load(rdata.path)
   ## Import the cell change info for the loaded test samples
   cell.change <- read.delim(file= tsvdata.path, sep="\t",
                             header=TRUE, stringsAsFactors=FALSE)
   ## Combine the standards and the test data
   eset <- combine(eset.std, eset48)
   ## Generate cosine similarity for the combined data
   ## NOTE: May take 1-2 minutes on the full eset object
   ## so we subset it for 4 cell types
   pdata <- pData(eset)
   sel.samples <- pdata$general_cell_type %in% c("ESC", "EC", "FIB", "KER",
                 "ASC", "NPC", "MSC", "iPS", "piPS")
   eset.sub <- eset[, sel.samples]
   cs <- CosineSimScore(eset.sub, cell.change, iqr.cutoff=0.1)
   ## Generate the on/off scores for the combined data
   individ.OnOff <- OnOff(eset.sub, cell.change, out.put="individual")
   ## Generate the CellScore values for all samples
  cellscore <- CellScore(data=eset.sub, transitions=cell.change, scores.onoff=individ.OnOff$scores,
                          scores.cosine=cs$cosine.samples)
   ## Generate the group on/off scores for the combined data
   group.OnOff <- OnOff(eset.sub, cell.change, out.put="marker.list")
   ## Make a report and save it the current working directory
   pdf("TestReport.pdf", width=8, height=12)
   CellScoreReport(cellscore, cell.change, group.OnOff$markers, eset.sub)
   dev.off()
}
```
<span id="page-7-1"></span>CosineSimScore *Cosine similarity score*

<span id="page-7-0"></span>

# <span id="page-8-0"></span>CosineSimScore 9

#### Description

This function calculates the cosine similarity for cell transitions.

#### Usage

```
CosineSimScore(eset, cell.change, iqr.cutoff = 0.1)
```
#### Arguments

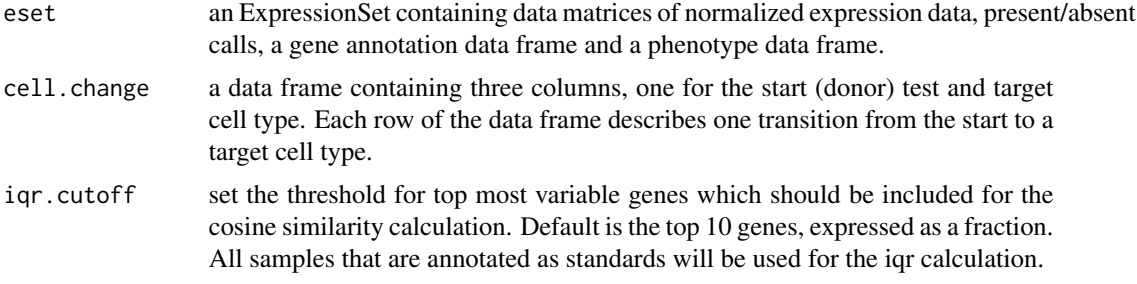

# Value

This function returns a list of five objects, as follows:

pdataSub the phenotype data frame describing the standard samples

esetSub.IQR the expression value matrix, as filtered by IQR threshold

- cosine.general.groups a numeric matrix of cosine similarity between the centroids of all groups defined by eset@general\_cell\_types
- cosine.subgroups a numeric matrix of cosine similarity between the centroids of all gsubroups defined by eset@sub\_cell\_types1
- cosine.samples a numeric matrix of cosine similarity between general groups, subgroups and individual samples.

#### See Also

[hgu133plus2CellScore](#page-0-0) for details on the specific ExpressionSet object that shoud be provided as an input.

#### Examples

```
## Load the expression set for the standard cell types
library(Biobase)
library(hgu133plus2CellScore) # eset.std
```

```
## Locate the external data files in the CellScore package
rdata.path <- system.file("extdata", "eset48.RData", package = "CellScore")
tsvdata.path <- system.file("extdata", "cell_change_test.tsv",
                            package = "CellScore")
```
if (file.exists(rdata.path) && file.exists(tsvdata.path)) {

```
## Load the expression set with normalized expressions of 48 test samples
load(rdata.path)
## Import the cell change info for the loaded test samples
cell.change <- read.delim(file= tsvdata.path, sep="\t",
                          header=TRUE, stringsAsFactors=FALSE)
## Combine the standards and the test data
eset <- combine(eset.std, eset48)
## Generate cosine similarity for the combined data
## NOTE: May take 1-2 minutes on the full eset object
## so we subset it for 4 cell types
pdata <- pData(eset)
sel.samples <- pdata$general_cell_type %in% c("ESC", "EC", "FIB", "KER")
eset.sub <- eset[, sel.samples]
cs <- CosineSimScore(eset.sub, cell.change, iqr.cutoff=0.1)
```
extractTransitions *Extract scores for given cell transitions*

#### Description

}

This function extracts the values of the CellScore for all the test samples of a given set of (valid) cell transition. While it can be used as standalone, it serves as an internal function for several other CellScore functions.

# Usage

```
extractTransitions(cellscore, cell.change)
```
#### Arguments

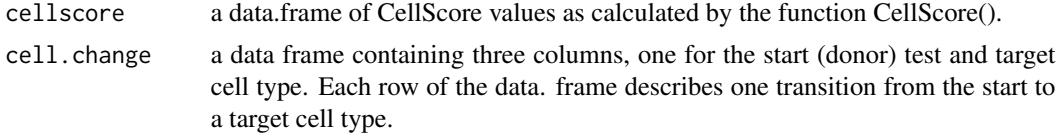

# Value

This function returns a data frame with the same columns as the input data frame cellscore, extended with additional column that is used as a single identifier of each valid cell transition. Technically, the output is subselection of the input data frame.

# See Also

[CellScore](#page-4-1) for details on CellScore calcualtion.

### <span id="page-10-0"></span>Examples

```
## Load the expression set for the standard cell types
library(Biobase)
library(hgu133plus2CellScore) # eset.std
## Locate the external data files in the CellScore package
rdata.path <- system.file("extdata", "eset48.RData", package = "CellScore")
tsvdata.path <- system.file("extdata", "cell_change_test.tsv",
                             package = "CellScore")
if (file.exists(rdata.path) && file.exists(tsvdata.path)) {
   ## Load the expression set with normalized expressions of 48 test samples
   load(rdata.path)
   ## Import the cell change info for the loaded test samples
   cell.change <- read.delim(file= tsvdata.path, sep="\t",
                             header=TRUE, stringsAsFactors=FALSE)
   ## Combine the standards and the test data
   eset <- combine(eset.std, eset48)
   ## Generate cosine similarity for the combined data
   ## NOTE: May take 1-2 minutes on the full eset object
   ## so we subset it for 4 cell types
   pdata <- pData(eset)
   sel.samples <- pdata$general_cell_type %in% c("ESC", "EC", "FIB", "KER",
                 "ASC", "NPC", "MSC", "iPS", "piPS")
   eset.sub <- eset[, sel.samples]
   cs <- CosineSimScore(eset.sub, cell.change, iqr.cutoff=0.1)
   ## Generate the on/off scores for the combined data
   individ.OnOff <- OnOff(eset.sub, cell.change, out.put="individual")
   ## Generate the CellScore values for all samples
  cellscore <- CellScore(data=eset.sub, transitions=cell.change, scores.onoff=individ.OnOff$scores,
                          scores.cosine=cs$cosine.samples)
   ## Extract the scores for the transitions given in cell.change
   cellscore.cc <- extractTransitions(cellscore, cell.change)
   ## View the sub_cell_type1 in the extracted object, it should be the same
   ## as the test cell types named in cell.change
   table(cellscore.cc$sub_cell_type1)
}
```
heatmapOnOffMarkers *heatmapOnOffMarkers*

# <span id="page-11-0"></span>Description

This function is called by CellScoreReport to make a heatmap of the standards (donor and target) marker genes and the test samples for the defined transition, as generated by the OnOff() function. Gene symbols are not plotted as this is only intended as an overview of marker expression in test samples.

# Usage

heatmapOnOffMarkers(test.data, markergenes, pdata, calls)

# Arguments

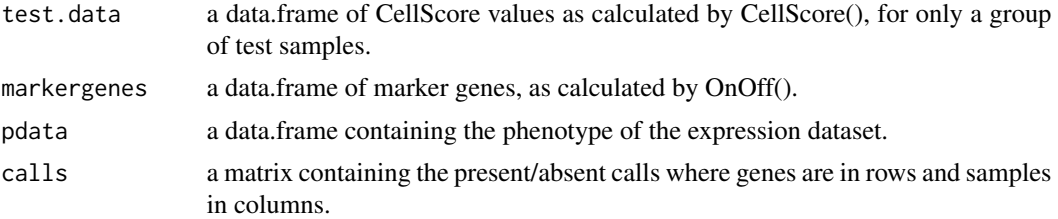

# Value

This function returns invisibly the visualised binary matrix of the absence/presence of the cell type markers (rows) across the samples (columns) in the given study.

# See Also

[CellScore](#page-4-1) for details on CellScore, and [hgu133plus2CellScore](#page-0-0) for details on the specific ExpressionSet object that shoud be provided as an input.

# Examples

```
## Load the expression set for the standard cell types
library(Biobase)
library(hgu133plus2CellScore) # eset.std
```

```
## Locate the external data files in the CellScore package
rdata.path <- system.file("extdata", "eset48.RData", package = "CellScore")
tsvdata.path <- system.file("extdata", "cell_change_test.tsv",
                             package = "CellScore")
```
if (file.exists(rdata.path) && file.exists(tsvdata.path)) {

## Load the expression set with normalized expressions of 48 test samples load(rdata.path)

## Import the cell change info for the loaded test samples cell.change <- read.delim(file= tsvdata.path, sep="\t", header=TRUE, stringsAsFactors=FALSE)

## Combine the standards and the test data

```
eset <- combine(eset.std, eset48)
 ## Generate cosine similarity for the combined data
  ## NOTE: May take 1-2 minutes on the full eset object
 ## so we subset it for 4 cell types
 pdata <- pData(eset)
  sel.samples <- pdata$general_cell_type %in% c("ESC", "EC", "FIB", "KER",
                "ASC", "NPC", "MSC", "iPS", "piPS")
 eset.sub <- eset[, sel.samples]
 cs <- CosineSimScore(eset.sub, cell.change, iqr.cutoff=0.1)
  ## Generate the on/off scores for the combined data
  individ.OnOff <- OnOff(eset.sub, cell.change, out.put="individual")
  ## Generate the CellScore values for all samples
cellscore <- CellScore(data=eset.sub, transitions=cell.change, scores.onoff=individ.OnOff$scores,
                         scores.cosine=cs$cosine.samples)
  ## Get the CellScore fvalues rom valid transitions defined by cell.change
  ## table
 plot.data <- extractTransitions(cellscore, cell.change)
  ## Define a plot group variable
 plot.data$plot_group <- paste(plot.data$experiment_id,
                               plot.data$cxkey.subcelltype, sep="_")
 ## Sort the scores 1) by target 2) by donor 3) by study
  plot.data.ordered <- plot.data[order(plot.data$target,
                                       plot.data$donor_tissue,
                                       plot.data$experiment_id), ]
## How many plot_groups are there?
table(plot.data$plot_group)
  ## pick one plot_group to plot
  group <- unique(plot.data$plot_group)[4]
  ## Select scores for only one plot group
  test.data <- plot.data.ordered[plot.data.ordered$plot_group %in% group, ]
  ## Generate the group on/off scores for the combined data
  group.OnOff <- OnOff(eset.sub, cell.change, out.put="marker.list")
  calls <- assayDataElement(eset.sub, "calls")
 rownames(calls) <- if("feature_id" %in% names(fData(eset.sub))) { fData(eset.sub)[, "feature_id"] } else { fData
 ## Plot
 heatmapOnOffMarkers(test.data, group.OnOff$markers, pData(eset.sub),
                     calls)
```
<span id="page-12-1"></span>

}

OnOff *On/off score*

# <span id="page-13-0"></span>Description

This function calculates the on/off score for cell transitions. The score takes into account the cell type spcefific and most variable portion of the detected transcriptome. It can be calculated for a sample or group of samples representing specific (standard or engineered) cell type.

# Usage

```
OnOff(
  eset,
  cell.change,
 out.put = c("marker.list", "individual"),
 min.diff.cutoff = 0.8,
  test.cutoff = 0.95\mathcal{L}
```
# Arguments

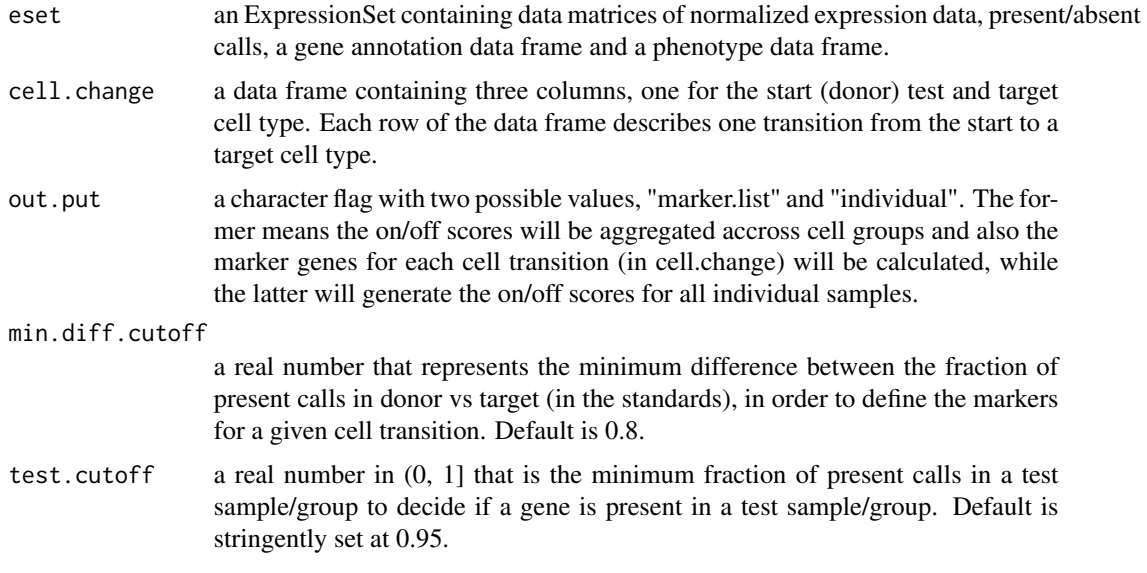

# Value

This function returns a list of two objects, as follows:

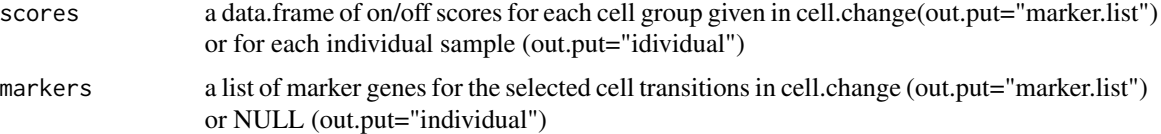

# See Also

[hgu133plus2CellScore](#page-0-0) for details on the specific ExpressionSet object that shoud be provided as an input.

#### <span id="page-14-0"></span>PcaStandards 15

### Examples

```
## Load the expression set for the standard cell types
library(Biobase)
library(hgu133plus2CellScore) # eset.std
## Locate the external data files in the CellScore package
rdata.path <- system.file("extdata", "eset48.RData", package = "CellScore")
tsvdata.path <- system.file("extdata", "cell_change_test.tsv",
                            package = "CellScore")
if (file.exists(rdata.path) && file.exists(tsvdata.path)) {
   ## Load the expression set with normalized expressions of 48 test samples
  load(rdata.path)
   ## Import the cell change info for the loaded test samples
  cell.change <- read.delim(file= tsvdata.path, sep="\t",
                             header=TRUE, stringsAsFactors=FALSE)
   ## Combine the standards and the test data
  eset <- combine(eset.std, eset48)
   ## Generate a marker list
   group.OnOff <- OnOff(eset, cell.change, out.put="marker.list")
   ## Calculate the on/off scores for individual samples
   individ.OnOff <- OnOff(eset, cell.change, out.put="individual")
}
```
PcaStandards *PCA plot on the most variable portion of the standard expression dataset*

# Description

This function will generate a principal component analysis (PCA) plot of the IQR-filtered expression values that were used to generate the cosine similarity scores.

#### Usage

```
PcaStandards(
  label,
  label.name,
  exps,
  textu.label = NULL,
 col.palette = c("blue", "magenta", "green", "red", "goldenrod", "mediumslateblue",
  "olivedrab", "navyblue", "plum", "tomato", "thistle", "limegreen", "burlywood4",
    "cornflowerblue", "deeppink", "chartreuse", "forestgreen", "darkslateblue",
  "blueviolet", "gray50", "darkorange", "black", "lightsalmon4", "mediumseagreen",
```

```
"palegreen4", "palevioletred4", "peachpuff4", "plum4", "mediumspringgreen",
"darkred", "khaki4", "lawngreen", "lightseagreen", "orange", "orchid3", "sienna4",
 "snow4", "turquoise3", "wheat3", "goldenrod2",
  "darkorange3")
```
#### Arguments

)

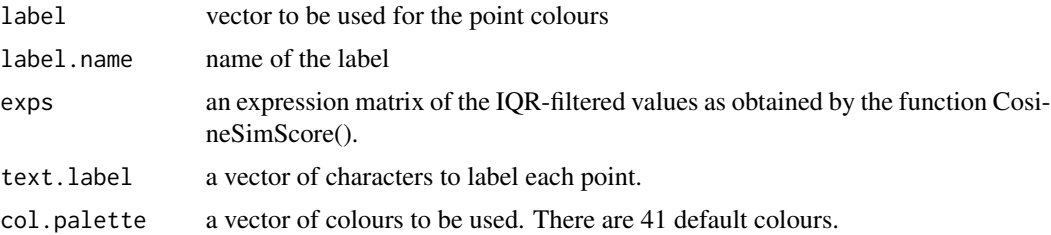

# Value

The function will plot two panels, a PCA plot on the left and a legend on the right. This is to accommodate that fact that the cell types names are NOT abbreviated and the legend might not fit in the plot area.

#### See Also

[CosineSimScore](#page-7-1) for details on cosine similarity calculation.

# Examples

## Load the expression set for the standard cell types library(Biobase) library(hgu133plus2CellScore) # eset.std

```
## Locate the external data files in the CellScore package
rdata.path <- system.file("extdata", "eset48.RData", package = "CellScore")
tsvdata.path <- system.file("extdata", "cell_change_test.tsv",
                           package = "CellScore")
```
if (file.exists(rdata.path) && file.exists(tsvdata.path)) {

## Load the expression set with normalized expressions of 48 test samples load(rdata.path)

## Import the cell change info for the loaded test samples cell.change <- read.delim(file= tsvdata.path, sep="\t", header=TRUE, stringsAsFactors=FALSE)

## Combine the standards and the test data eset <- combine(eset.std, eset48)

## Generate cosine similarity for the combined data ## NOTE: May take 1-2 minutes on the full eset object

# <span id="page-16-0"></span>PlotCosineSimHeatmap 17

```
## so we subset it for 4 cell types
pdata <- pData(eset)
sel.samples <- pdata$general_cell_type %in% c("ESC", "EC", "FIB", "KER")
eset.sub <- eset[, sel.samples]
cs <- CosineSimScore(eset.sub, cell.change, iqr.cutoff=0.1)
PcaStandards(cs$pdataSub$experiment_id, "Experiment ID", cs$esetSub.IQR)
```
PlotCosineSimHeatmap *Plot heatmap of the cosine similarity score*

# Description

}

This function plots a triangular heatmap of the cosine similarity scores.

# Usage

```
PlotCosineSimHeatmap(
  data,
  desc = "xx",width = 20,
  height = 20,
  x = -30,
  y = 3\mathcal{L}
```
# Arguments

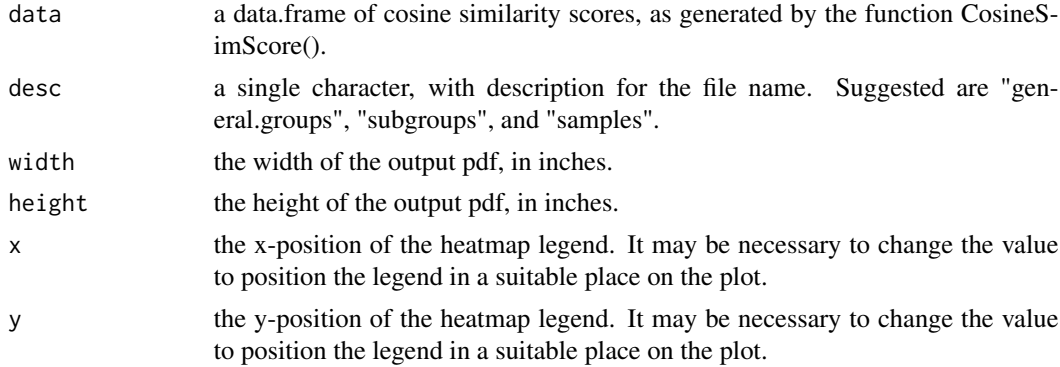

# Value

This function will print a pdf of the cosine similarity scores in the current working directory.

# See Also

[CosineSimScore](#page-7-1) for details on cosine similarity calculation.

# Examples

```
## Load the expression set for the standard cell types
library(Biobase)
library(hgu133plus2CellScore) # eset.std
## Locate the external data files in the CellScore package
rdata.path <- system.file("extdata", "eset48.RData", package = "CellScore")
tsvdata.path <- system.file("extdata", "cell_change_test.tsv",
                            package = "CellScore")
if (file.exists(rdata.path) && file.exists(tsvdata.path)) {
   ## Load the expression set with normalized expressions of 48 test samples
  load(rdata.path)
   ## Import the cell change info for the loaded test samples
  cell.change <- read.delim(file= tsvdata.path, sep="\t",
                             header=TRUE, stringsAsFactors=FALSE)
   ## Combine the standards and the test data
  eset <- combine(eset.std, eset48)
   ## Generate cosine similarity for the combined data
   ## NOTE: May take 1-2 minutes on the full eset object,
   ## so we subset it for 4 cell types
  pdata <- pData(eset)
  sel.samples <- pdata$general_cell_type %in% c("ESC", "EC", "FIB", "KER",
                 "ASC", "NPC", "MSC")
  eset.sub <- eset[, sel.samples]
  cs <- CosineSimScore(eset.sub, cell.change, iqr.cutoff=0.1)
  ## Generate pdf of cosine similarity heatmap in the working directory
  PlotCosineSimHeatmap(cs$cosine.general.groups, "general groups",
                        width=7, height=7, x=-3.5, y=1)
}
```
RugplotCellScore *RugplotCellScore*

# **Description**

This function will plot a rugplot of all CellScore values for each transition selected in the cell.change data frame. The function will only plot the scores for the test samples (annotated by the cellscore\$column sub\_cell\_type1). Standards are not included. Samples are coloured by a secondary property, which must be a single column in the cellscore data frame.

# Usage

```
RugplotCellScore(cellscore, cell.change, colour.by = NULL)
```
<span id="page-17-0"></span>

# <span id="page-18-0"></span>RugplotCellScore 19

#### **Arguments**

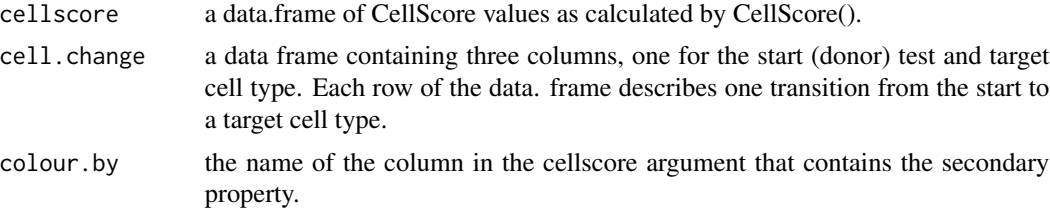

# Value

This function outputs the plot on the active graphical device and returns invisibly NULL.

#### See Also

[CellScore](#page-4-1) for details on CellScore.

# Examples

```
## Load the expression set for the standard cell types
library(Biobase)
library(hgu133plus2CellScore) # eset.std
## Locate the external data files in the CellScore package
rdata.path <- system.file("extdata", "eset48.RData", package = "CellScore")
tsvdata.path <- system.file("extdata", "cell_change_test.tsv",
                             package = "CellScore")
if (file.exists(rdata.path) && file.exists(tsvdata.path)) {
   ## Load the expression set with normalized expressions of 48 test samples
   load(rdata.path)
   ## Import the cell change info for the loaded test samples
   cell.change <- read.delim(file= tsvdata.path, sep="\t",
                             header=TRUE, stringsAsFactors=FALSE)
   ## Combine the standards and the test data
   eset <- combine(eset.std, eset48)
   ## Generate cosine similarity for the combined data
   ## NOTE: May take 1-2 minutes on the full eset object
   ## so we subset it for 4 cell types
   pdata <- pData(eset)
   sel.samples <- pdata$general_cell_type %in% c("ESC", "EC", "FIB", "KER",
                 "ASC", "NPC", "MSC", "iPS", "piPS")
   eset.sub <- eset[, sel.samples]
   cs <- CosineSimScore(eset.sub, cell.change, iqr.cutoff=0.1)
   ## Generate the on/off scores for the combined data
   individ.OnOff <- OnOff(eset.sub, cell.change, out.put="individual")
```

```
## Generate the CellScore values for all samples
 cellscore <- CellScore(data=eset.sub, transitions=cell.change, scores.onoff=individ.OnOff$scores,
                         scores.cosine=cs$cosine.samples)
  ## Rugplot of CellScore, colour samples by transition induction method
  RugplotCellScore(cellscore, cell.change,
                   "transition_induction_method")
}
```
rugplotDonorTargetTest

*rugplotDonorTargetTest*

## Description

This function is called by CellScoreReport to make a rugplot showing the CellScore of all test samples, in relation to the standards. Donor and target individual CellScore values are plotted in one horizontal lane, then test CellScore values are are in another horizontal lane. Z-score cutoffs based on the target standards are shown as dashed vertical lines.

# Usage

rugplotDonorTargetTest(test.data, cellscore)

# Arguments

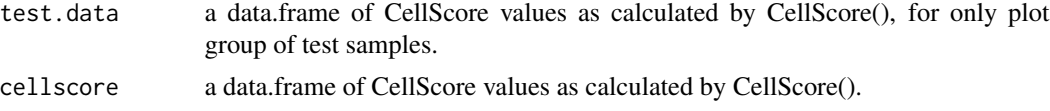

# Value

This function outputs the plot on the active graphical device and returns invisibly NULL.

#### See Also

[CellScore](#page-4-1) for details on CellScore.

#### Examples

```
## Not run:
## Load the expression set for the standard cell types
library(Biobase)
library(hgu133plus2CellScore) # eset.std
## Locate the external data files in the CellScore package
rdata.path <- system.file("extdata", "eset48.RData", package = "CellScore")
tsvdata.path <- system.file("extdata", "cell_change_test.tsv",
                             package = "CellScore")
```
# <span id="page-20-0"></span>ScatterplotCellScoreComponents 21

```
if (file.exists(rdata.path) && file.exists(tsvdata.path)) {
   ## Load the expression set with normalized expressions of 48 test samples
  load(rdata.path)
   ## Import the cell change info for the loaded test samples
  cell.change <- read.delim(file= tsvdata.path, sep="\t",
                             header=TRUE, stringsAsFactors=FALSE)
   ## Combine the standards and the test data
  eset <- combine(eset.std, eset48)
   ## Generate the on/off scores for the combined data
   individ.OnOff <- OnOff(eset, cell.change, out.put="individual")
   ## Generate cosine similarity for the combined data
   ## NOTE: May take 1-2 minutes on the full eset object
  cs <- CosineSimScore(eset, cell.change, iqr.cutoff=0.05)
  ## Generate the CellScore values for all samples
 cellscore <- CellScore(data=eset, transitions=cell.change, scores.onoff=individ.OnOff$scores,
                          scores.cosine=cs$cosine.samples)
   ## Get the CellScore fvalues rom valid transitions defined by cell.change
   ## table
   plot.data <- extractTransitions(cellscore, cell.change)
   ## Define a plot group variable
  plot.data$plot_group <- paste(plot.data$experiment_id,
                                plot.data$cxkey.subcelltype, sep="_")
   ## Sort the scores 1) by target 2) by donor 3) by study
   plot.data.ordered <- plot.data[order(plot.data$target,
                                       plot.data$donor_tissue,
                                       plot.data$experiment_id), ]
   ## How many plot_groups are there?
   table(plot.data$plot_group)
   ## pick one plot_group to plot
   group <- unique(plot.data$plot_group)[4]
  ## Select scores for only one plot group
 test.data <- plot.data.ordered[plot.data.ordered$plot_group %in% group, ]
 ## Plot
 rugplotDonorTargetTest(test.data, cellscore)
}
## End(Not run)
```
<span id="page-21-0"></span>ScatterplotCellScoreComponents

```
Scatterplot of the the donor-like and target-like scores
```
# **Description**

This function will plot the components of the CellScore, namely the donor- like and the target-like scores. The function will only plot the scores for the test samples (annotated by the cellscore\$column sub\_cell\_type1). Standards are not included.

# Usage

```
ScatterplotCellScoreComponents(cellscore, cell.change, index.plot = FALSE)
```
# Arguments

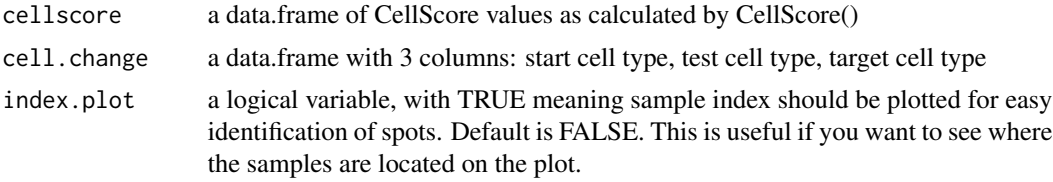

#### Value

This function outputs the plot on the active graphical device and returns invisibly NULL.

# See Also

[CellScore](#page-4-1) for details on CellScore.

# Examples

```
## Load the expression set for the standard cell types
library(Biobase)
library(hgu133plus2CellScore) # eset.std
## Locate the external data files in the CellScore package
rdata.path <- system.file("extdata", "eset48.RData", package = "CellScore")
tsvdata.path <- system.file("extdata", "cell_change_test.tsv",
                             package = "CellScore")
if (file.exists(rdata.path) && file.exists(tsvdata.path)) {
   ## Load the expression set with normalized expressions of 48 test samples
```
load(rdata.path)

## Import the cell change info for the loaded test samples cell.change <- read.delim(file= tsvdata.path, sep="\t", header=TRUE, stringsAsFactors=FALSE)

```
## Combine the standards and the test data
 eset <- combine(eset.std, eset48)
 ## Generate cosine similarity for the combined data
 ## NOTE: May take 1-2 minutes on the full eset object
 ## so we subset it for 4 cell types
 pdata <- pData(eset)
 sel.samples <- pdata$general_cell_type %in% c("ESC", "EC", "FIB", "KER",
               "ASC", "NPC", "MSC", "iPS", "piPS")
 eset.sub <- eset[, sel.samples]
 cs <- CosineSimScore(eset.sub, cell.change, iqr.cutoff=0.1)
 ## Generate the on/off scores for the combined data
 individ.OnOff <- OnOff(eset.sub, cell.change, out.put="individual")
 ## Generate the CellScore values for all samples
cellscore <- CellScore(data=eset.sub, transitions=cell.change, scores.onoff=individ.OnOff$scores,
                        scores.cosine=cs$cosine.samples)
 ## Make the scaterplot of CellScore components
 ScatterplotCellScoreComponents(cellscore, cell.change, FALSE)
```
scatterplotDonorTargetTest

*scatterplotDonorTargetTest*

# Description

}

This function is called by CellScoreReport to make a scatterplot of test and standard samples (donor and target).

## Usage

```
scatterplotDonorTargetTest(test.data, cellscore, index.plot = FALSE)
```
# Arguments

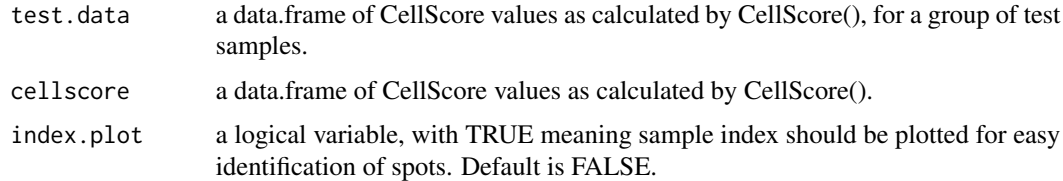

#### Value

This function outputs the plot on the active graphical device and returns invisibly NULL.

# Examples

```
## Not run:
## Load the expression set for the standard cell types
library(Biobase)
library(hgu133plus2CellScore) # eset.std
## Locate the external data files in the CellScore package
rdata.path <- system.file("extdata", "eset48.RData", package = "CellScore")
tsvdata.path <- system.file("extdata", "cell_change_test.tsv",
                             package = "CellScore")
if (file.exists(rdata.path) && file.exists(tsvdata.path)) {
   ## Load the expression set with normalized expressions of 48 test samples
   load(rdata.path)
   ## Import the cell change info for the loaded test samples
   cell.change <- read.delim(file= tsvdata.path, sep="\t",
                             header=TRUE, stringsAsFactors=FALSE)
   ## Combine the standards and the test data
   eset <- combine(eset.std, eset48)
   ## Generate the on/off scores for the combined data
   individ.OnOff <- OnOff(eset, cell.change, out.put="individual")
   ## Generate cosine similarity for the combined data
   ## NOTE: May take 1-2 minutes on the full eset object
   cs <- CosineSimScore(eset, cell.change, iqr.cutoff=0.05)
   ## Generate the CellScore values for all samples
  cellscore <- CellScore(data=eset, transitions=cell.change, scores.onoff=individ.OnOff$scores,
                          scores.cosine=cs$cosine.samples)
   ## Get the CellScore fvalues rom valid transitions defined by cell.change
   ## table
   plot.data <- extractTransitions(cellscore, cell.change)
   ## Define a plot group variable
   plot.data$plot_group <- paste(plot.data$experiment_id,
                                plot.data$cxkey.subcelltype, sep="_")
   ## Sort the scores 1) by target 2) by donor 3) by study
   plot.data.ordered <- plot.data[order(plot.data$target,
                                       plot.data$donor_tissue,
                                       plot.data$experiment_id), ]
   ## How many plot_groups are there?
   table(plot.data$plot_group)
   ## pick one plot_group to plot
   group <- unique(plot.data$plot_group)[4]
   ## Select scores for only one plot group
```

```
test.data <- plot.data.ordered[plot.data.ordered$plot_group %in% group, ]
  ## save current graphical parameters
 old.par <- par(no.readonly=TRUE)
  ## Plot: this will plot a 2-paneled plot
 par(mfrow=c(1,2))
  scatterplotDonorTargetTest(test.data, cellscore, FALSE)
  ## Reset graphical parameters
  par(old.par)
}
## End(Not run)
```
# <span id="page-25-0"></span>**Index**

∗ barplot BarplotOnOff, [2](#page-1-0) ∗ boxplot BoxplotCellScore, [4](#page-3-0) RugplotCellScore, [18](#page-17-0) ∗ cellscore BoxplotCellScore, [4](#page-3-0) CellScore, [5](#page-4-0) CellScoreReport, [7](#page-6-0) extractTransitions, [10](#page-9-0) RugplotCellScore, [18](#page-17-0) rugplotDonorTargetTest, [20](#page-19-0) ScatterplotCellScoreComponents, [22](#page-21-0) ∗ cosine CellScore, [5](#page-4-0) CosineSimScore, [8](#page-7-0) PlotCosineSimHeatmap, [17](#page-16-0) ∗ donor heatmapOnOffMarkers, [11](#page-10-0) scatterplotDonorTargetTest, [23](#page-22-0) ∗ heatmap heatmapOnOffMarkers, [11](#page-10-0) PlotCosineSimHeatmap, [17](#page-16-0) ∗ markers heatmapOnOffMarkers, [11](#page-10-0) OnOff, [13](#page-12-0) ∗ on/off heatmapOnOffMarkers, [11](#page-10-0) ∗ onoff BarplotOnOff, [2](#page-1-0) OnOff, [13](#page-12-0) ∗ pca PcaStandards, [15](#page-14-0) ∗ report CellScoreReport, [7](#page-6-0) ∗ rugplot rugplotDonorTargetTest, [20](#page-19-0) ∗ sample rugplotDonorTargetTest, [20](#page-19-0)

∗ scatterplot ScatterplotCellScoreComponents, [22](#page-21-0) scatterplotDonorTargetTest, [23](#page-22-0) ∗ score, BarplotOnOff, [2](#page-1-0) PlotCosineSimHeatmap, [17](#page-16-0) ∗ score OnOff, [13](#page-12-0) ∗ similarity CellScore, [5](#page-4-0) CosineSimScore, [8](#page-7-0) PlotCosineSimHeatmap, [17](#page-16-0) ∗ standards heatmapOnOffMarkers, [11](#page-10-0) ∗ target heatmapOnOffMarkers, [11](#page-10-0) rugplotDonorTargetTest, [20](#page-19-0) scatterplotDonorTargetTest, [23](#page-22-0) ∗ test rugplotDonorTargetTest, [20](#page-19-0) BarplotOnOff, [2](#page-1-0) BoxplotCellScore, [4](#page-3-0) CellScore, *[4](#page-3-0)*, [5,](#page-4-0) *[7](#page-6-0)*, *[10](#page-9-0)*, *[12](#page-11-0)*, *[19,](#page-18-0) [20](#page-19-0)*, *[22](#page-21-0)* CellScoreReport, [7](#page-6-0) CosineSimScore, *[6](#page-5-0)*, [8,](#page-7-0) *[16,](#page-15-0) [17](#page-16-0)* extractTransitions, [10](#page-9-0) heatmapOnOffMarkers, [11](#page-10-0) hgu133plus2CellScore, *[3](#page-2-0)*, *[6,](#page-5-0) [7](#page-6-0)*, *[9](#page-8-0)*, *[12](#page-11-0)*, *[14](#page-13-0)* OnOff, *[3](#page-2-0)*, *[6](#page-5-0)*, [13](#page-12-0) PcaStandards, [15](#page-14-0) PlotCosineSimHeatmap, [17](#page-16-0) RugplotCellScore, [18](#page-17-0) rugplotDonorTargetTest, [20](#page-19-0) ScatterplotCellScoreComponents, [21](#page-20-0) scatterplotDonorTargetTest, [23](#page-22-0)